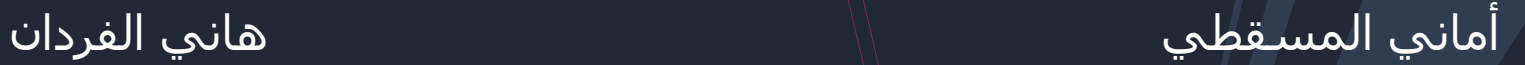

# الكتابة للإنترنت .... كيف ؟

من المعروف في عالم الاتصال الجماهيري أن أولى خطوات الكتابة أو تصميم الرسالة هي معرفة الجمهور المراد استهدافه بالرسالة الإعلامية المعينة. فمعرفة الجمهور واختيار طريقة الكتابة المناسبة له هي أولى خطوات النجاح لأي وسيلة إعلامية.

### دراسات على جمهور الإنترنت\*

قراءة كلمة بكلمة قراءة مسحية

**3%**

**97%**

\*دراساتJohn Morkes and Jacob Nielsen

I

### دراسات على جمهور الإنترنت\*

وار مواقع الانترنت نادرا ما يقرؤون الموضوعات كلمة كلمة).<br>( 97% يقرؤون بطريقة المسح، و3% يقرؤون كلمة كلمة).

 نسبة الدخول إلى موقع معين ترتفع بنسبة %58 <sup>و</sup>%47 و%27 على التوالي عندما روعيت مسائل الاختصار والقابلية للمسح والموضوعية أثناء الكتابة الإخبارية.

ــ الزائرون لا يحبذون الصفحات الطَوَيلة ويفضلون أن يكون<br>النص قصيرا ومباشـرا.

النفاذ إلى الحقائق - مباشر النفائية، ويحبذون النفاذ إلى الحقائق - مباشرة.<br>مباشرة. المسرة.

أفضل أساليب الكتابة للإنترنت\*

يجب أن تحتوي الفقرة الواحدة على فكرة أساسية واحدة، ر<br>وتقديم حجم المعلومات الواحدة على فكرة أساسبة.<br>وتقديم حجم المعلومات المناسب دون زيادة أو نقصان.

ــ ترتيب المعلومات، والبساطة والوضوح في عرض الأفكار،<br>والبعد عن التعقيدات اللفظية.

النص قصيرا ومجزأ، والكتابة بطريقة الهرم المقلوب.

المصداقية في التناول.

الوصلات الخارجية تزيد من نسبة المصداقية.

\*دراساتJohn Morkes and Jacob Nielsen

### أفضل أساليب الكتابة للإنترنت\*

الاقتصاد والحذر عند اللجوء إلى الفكاهة في التناول.

السرعة في تقديم المحتوى والمعلومات.

 ضرورة مراعاة أن يتناغم النص مع الغرافيك المصاحب له، ليكمل كل منهما الآخر، ويجب الانتباه إلى الغرافيك الذي لا يضيف شيئا للنص يخلق نوعا من الاضطراب والإرباك.

\*دراساتJohn Morkes and Jacob Nielsen

# الأخبار الإلكترونية

يتعين على صحفيي الإنترنت أن يفكروا على مستويات متعددة في الوقت نفسه: الكلمات والأفكار وبنيان القصة والتصميم ومواد التفاعل والصوت والفيديو والصور والحكم على أهمية الأخبار.

جوهر التلفزيون هو عرض الأخبار.<br>الصحافة المطبوعة تركز على الإبلاغ والتوضيح.

أما الصحافة على الإنترنت فتتضمن العرض والإبلاغ والتصوير والتفاعل". ولجعل ذلك ممكنا، يقدم صحفيو الإنترنت المعلومات على مستويات متعددة، مستخدمين طائفة من أنواع القصص الإخبارية المختلفة.

 خبر مطبوع <sup>+</sup> إضافاتالاخبار Over 168,000,000 impressions Over 168,000,000 impression.<br>Per calendar month - سوافق 2009/4/29 من المساعة 163,000,000 per calendar month<br>الفلونز اللخنازير .. الوقاية إلى أن يتوفر العلام العن 18:30 (منذ سعرمة)، 15:30 (غرينتش) .<br>-<br>المقالمة الوفيسية تقالط وجوادات انفلونزا المختارين وحوارث المستقيم الغر تعيين<sub>ا السا</sub><br>انفلونزا المختارين .. الموقايية إلى أن يتوفر المعلاج نغاعلتت خنعك للنوفع  $\begin{picture}(160,10) \put(0,0){\line(1,0){155}} \put(15,0){\line(1,0){155}} \put(15,0){\line(1,0){155}} \put(15,0){\line(1,0){155}} \put(15,0){\line(1,0){155}} \put(15,0){\line(1,0){155}} \put(15,0){\line(1,0){155}} \put(15,0){\line(1,0){155}} \put(15,0){\line(1,0){155}} \put(15,0){\line(1,0){155}} \put(15,0){\line(1,0){155}}$ ء<br>• مصونتوس الغاء من إرع<br>- للغفل والتنفسية بن إرع كستر شرس الغاء مزارع<br>كشارير والتنيسة نؤيد<br>هسمايا حدرين • خسترير والتنبسة تؤيد<br>• خسترليا جند إنفلونزا البندازير<br>• والتصديم التعليمة تزفي «يراثير عسفها جند الملوذرا كندل<br>وللصحة العلمية ترفع الكندلير<br>الملوذرا المغذور بر ومسمعه العالمية ترقع المشا<br>\* الخلولزا الخذائير تواصل<br>- التشارها بنول جدرة اصل فتشارها المشترين توءُ<br>فتشارها بثول جنيدة<br>استقلا موبایل • استقلال علمي لمنول جنيدة<br>• استقلال علمي لمنواجهة إنظونزا<br>• وفات . mobile • وفاة وإصلية<br>• وفاة وإصلية للعش لن يبتقلونزا<br>- للتشريو بالدعسيك ونسبة للثونزا وده و صلبة نعش ن ببتغو<br>- نشئزیر بلاعبی ومیری<br>) - <mark>مواج</mark>د ... ديو بستشبيك ونبوعا<br>■ أمواخيو المستعة الونيسية<br>\* الأن \* الخلاي الضباط العوفوفين<br>- بفضية الحرير ب استعق الضباط اله<br>بفضية الحريري<br>-غيروس الفلونز ا الغنازيو نصيبع غلوا على الاشكال ما بين البشر الاندب)<br>خشار ب مع حزب الله واللواء السيد<br>هاجموا القضاء السيد<br>هاجموا القضاء العسيالية المن المسدك<br>The World in Your Hands هاچموا الفضاء السيد<br>هاچموا الفضاء بعد إطلاقي<br>الضباط التقليقة المستقبل الدوياء جنيد وأكثر خطورة من ذلك الذي يصبب العلود الوسية.<br>التقليقة المستقبل المستقبل المستقبل المستقبل المستقبل المستقبل المستقبل المستقبل المستقبل المستقبل المستقبل ال<br>المستقبل المستقبل المستقبل المستقبل \* مصرع وإصابة العشوات.<br>في الفجال حفقة تصفوات في تفجار مفخفين بيغداد<br>في تفجار مفخفين بيغداد<br>فاض است <u>حاجد أبو دياك</u>

معتقد المستمر معتققتين ببا<br>المستمر المسبانس بعدا المناس

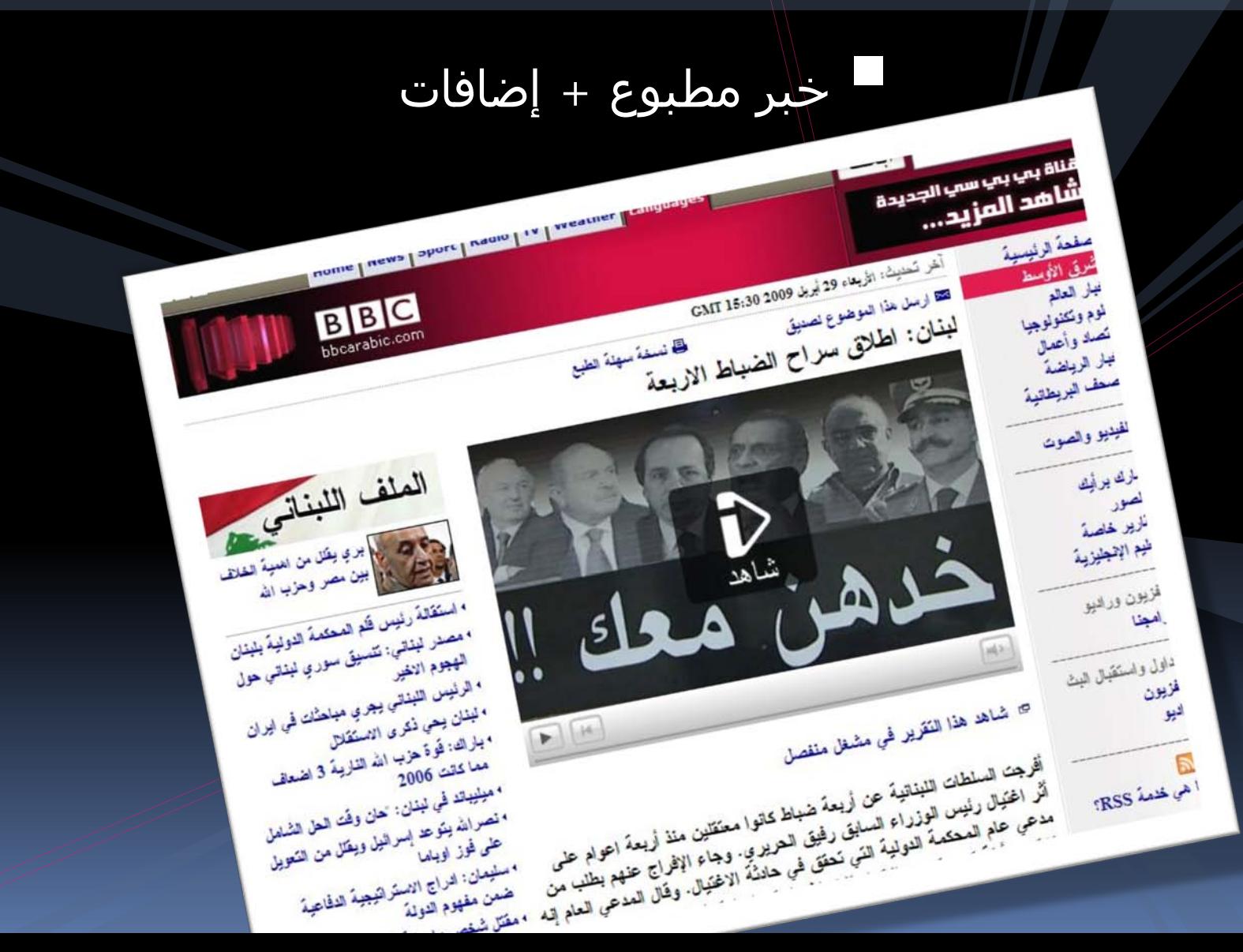

ا**يطالبيا** حنزة وطنية تعنيد<br>الاجتناء المقررة وطنية تعنيد

### الأخبار التفاعلية

أتهوم

ريجيو <sub>دي</sub> ڪالابريا<mark>ن</mark>

كاتان

**Brought to you by** POPJAM

### الأخبار التفاعلية

time left  $25$ 

 $score$ 

I

## أهم ثلاث معلومات أساسية:

اكتب النص اقل بـ %50 عن الكتابة للنسخة الورقية. كن مكثفا:

لا اكتب للقراءة المسلحية:<br>لا تجبر المستخدم على قراءة فقرات مطولة.

 استخدم الروابط لتوزيع كم المعلومات على أكثر من صفحة، ولإعطاء المستخدم مزيدا من المعلومات. قدم معلومات موثقة للقارئ.

أبقي الجمل قصيرة.ً

قالت صحيفة يديعوت أحرونوت اليوم، إن واشنطن ترفض الموقف الإسرائيلي الداعي لتحديد الحوار الأميركي الإيراني بثلاثة شهور، وعدم استثناء الخيار العسكري.

أكد نادي مانشستر يونايتد، أن مهاجمه البرتغالي كريستيانو رونالدو باق في صفوفه، ولن ينتقل إلى ريال مدريد الإسباني.

- استخدم الأفعال القوية.
- "التهمت النيران الطابق الأول".
	- "فجرت الحاوية بقوة بركانية".
		- "اندفع المتزلّج نحو الفضاء".
- "انقطع السلك, وانزلقت الحمولة نحو الحاجز".

تفضيل المبني للمعلوم على المبني للمجهول.

"أصابت الصاعقة الطائرة" **أو** "الطائرة أصيبت بصاعقة"

تفضيل المبني للمعلوم على المبني للمجهول.

"صوٍّت بشكل أكبر لصالح مورفي" أو "المصوتين اختاروا مورفي"

تفضيل المبني للمعلوم على المبني للمجهول.

"بلدة لويس تاون غُمرت من قبل النهر الفائض" أو "غمر النهر بلدة لويس تاون".

 كن دقيقا.ً فالأسماء المادية والأفعال والصفات تضيف الحيوية والفاعلية إلى ما تكتبه. فيفضل

"الجمهور"

أو "الناس الذين حضروا"

متسوقاً "مشى ببطء" في المجمع التجاري أو متسوقاً "تباطأ" في المجمع التجاري

#### اختصر الزوائد.

الشيء الذي لا يضيف على القطعة المكتوبة يأخذ منها.

### "الحائط التابع للمتحف"

أو

"حائط المتحف"